# <<WOW!PHTOTSHOP ARTWOR>>

<<WOW!PHTOTSHOP ARTWORKS STYLEBOOK-PHOTOSHOP - 1DVD>> 13 ISBN 9787515308586 10 ISBN 7515308583 出版时间:2012-7  $[$   $]$ 页数:341

, tushu007.com

extended by PDF and the PDF

更多资源请访问:http://www.tushu007.com

 $3 \hskip 1.5cm$ 

 $1$  2 Photoshop

*Page 2*

 $MY-JA$ Jungle NEWB  $\,$ 

Design & Art Festival Design Festa Character Fair Heyri

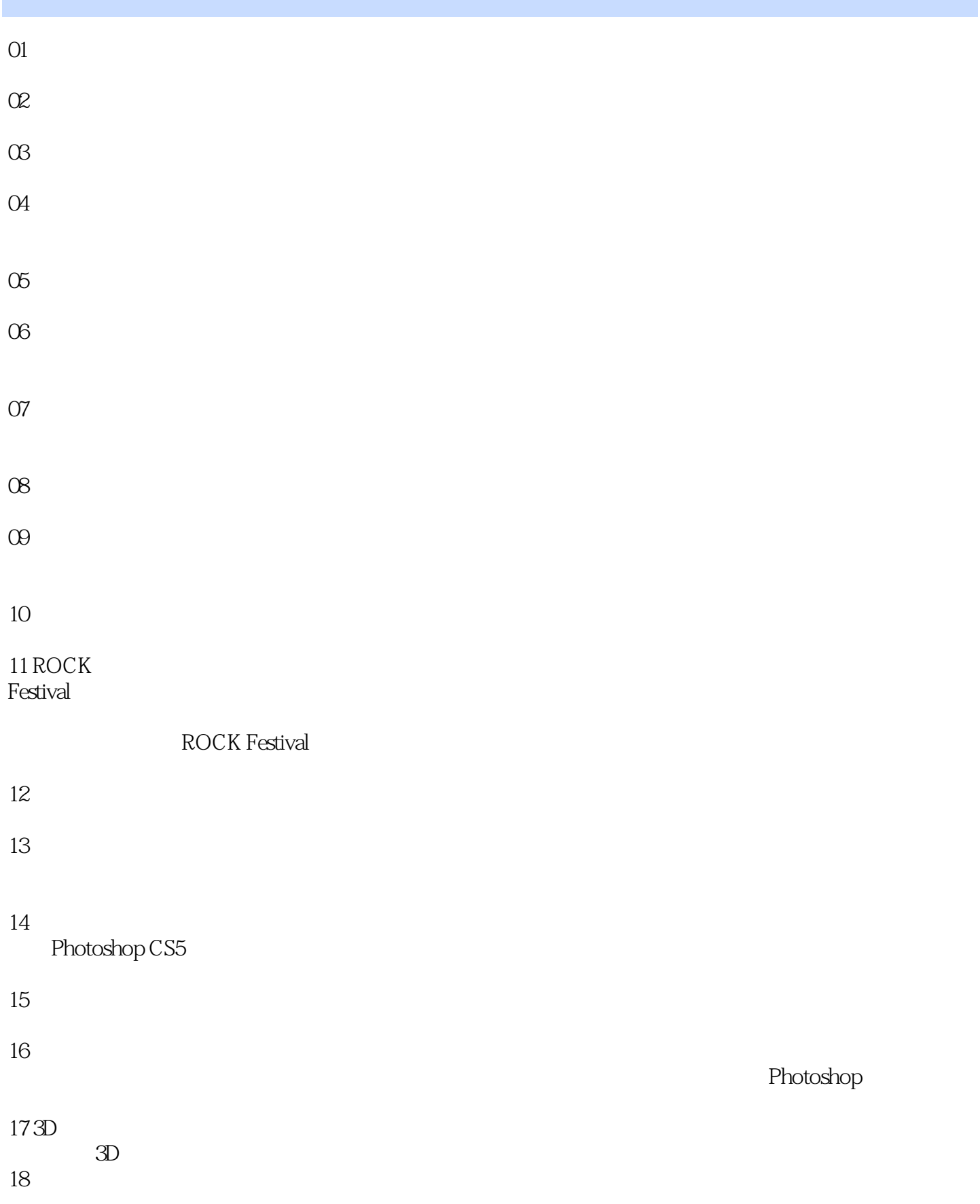

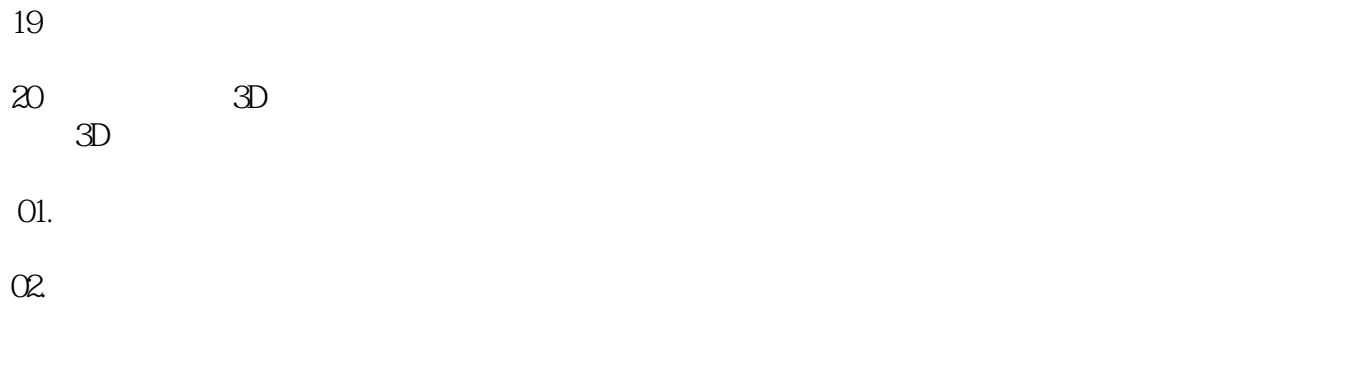

#### $0\!\Omega$

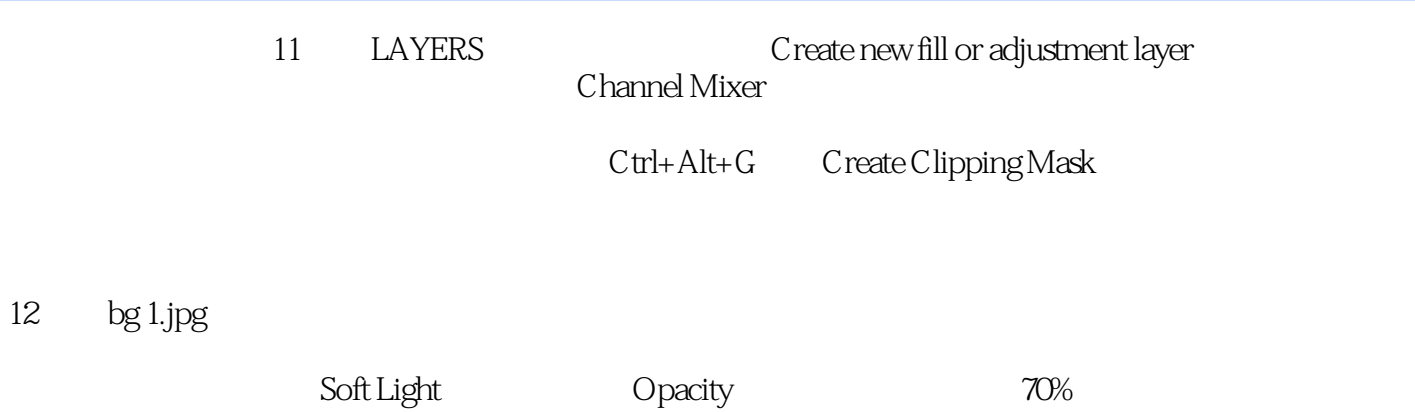

*Page 6*

 $+\sqrt{3}$ 

20 Photoshop 3000

本站所提供下载的PDF图书仅提供预览和简介,请支持正版图书。

更多资源请访问:http://www.tushu007.com